# **1. beadandó feladat: objektumorientált konzol felületű alkalmazás**

## **Közös követelmények:**

- A program az adatokat szöveges fájlból olvassa be, ahol a fájlnevet kérje be a felhasználótól. Az eredményt írja a konzolra, vagy kimenő fájlba. A feladat megoldása, a beolvasás és a kiírás történjen külön alprogramok segítségével. Az osztályokat helyezzük külön fájl(ok)ba.
- A megadott osztályokat öröklődés segítségével valósítsuk meg, és a létrejövő objektumokat tároljuk egy adatszerkezet (tömb, lista, vagy asszociatív tömb) segítségével, kihasználva a polimorfizmust.
- A programot lássuk el kommentezéssel, minden osztály minden publikus tagja kapjon dokumentációs megjegyzéseket.
- A dokumentációnak tartalmaznia kell a feladat elemzését, a program szerkezetének leírását (UML osztálydiagrammal), valamint a végállapot teszteseteit.

## **Feladatok:**

## **1. Alakzatok kezelése**

Egy szöveges állomány háromféle síkidom adatait (négyzetnél az alapot, téglalapnál az alapot és az oldalt, rombusznál az alapot és az alapok által bezárt szöget) tartalmazza.

Minden sorban egy-egy síkidom adatai találhatók. A sor első számjegye a síkidom fajtájára utal (0, ha négyzet; 1, ha téglalap; 2, ha rombusz), ezután szóközökkel elválasztva a síkidom fajtájától függően egy vagy két valós szám. Definiáljuk külön-külön az egyes síkidomoktípusok osztályait úgy, hogy a négyzetét az alább megadott absztrakt osztályból származtatjuk, a másik kettőt pedig a négyzet osztályából.

```
abstract class Figure 
{ 
  public abstract String Name { get; set; } 
   public Double Area { get { return Base * Height; } } 
   public Double Perimeter { get { return 2 * (Base + Side); } } 
   public virtual Double Base { get; } 
   public virtual Double Side { get { return Base; } } 
  public virtual Double Height { get { return Side; } } 
}
```
Készítsünk olyan programot, amely a szöveges állomány alapján létrehozza a megfelelő síkidom-objektumokat, és azokat területük szerint is, és kerületük szerint is növekedő sorrendben tárolja két lista segítségével. Ehhez valósítsunk meg alkalmas rendező algoritmust. A felhasználónak legyen lehetősége megadni a fájlnevet, valamint listázni a kívánt sorrendben a tartalmat (név és terület, vagy név és kerület).

## *Példa bemenetek:*

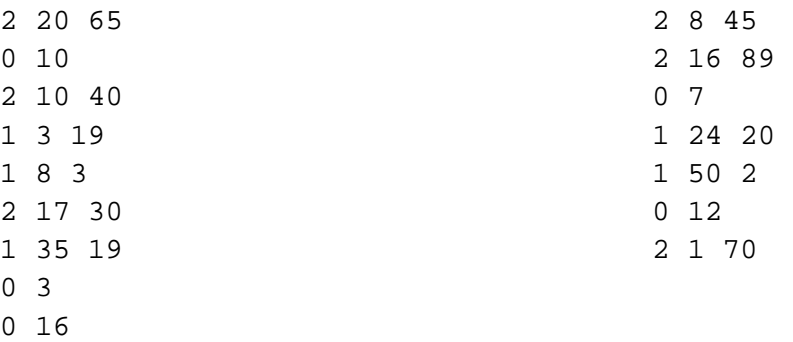

## **2. Testek tömegszámítása**

Készítsünk programot, amely különböző típusú testek tömegét tudjuk kiszámítani. A program háromféle test adatait tudja kezelni:

- Hengeres márványoszlop (0): sűrűség, magasság, átmérő;
- Tölgyfa egészben, gyökér nélkül (1): sűrűség, törzs hossza, törzs sugara, fa kora, zsugorodási tényező;
- Raktári polc (2): sűrűség, teljes magasság, hosszúság, mélység, polcok száma, polcok vastagsága.

A program az adatokat szöveged fájlból olvassa be, ahol az első sor a testek száma, majd ezt követik soronként egy test kódja (0,1, vagy 2) és az adatai a megadott sorrendben. Amennyiben egy sor szerkezete nem megfelelő, akkor ezt a program jelezze, de a további sorokat dolgozza fel. A testeket osztályok segítségével valósítsuk meg a következő absztrakt osztályból származtatva:

```
abstract class Shape 
{ 
  public abstract String Name { get; set; } 
  public abstract Double Volume { get; } 
  public abstract Double Density { get; } 
  public Double Mass { get { return Volume * Density; } 
}
```
A tömeg kiszámításához használjuk a következő képleteket:

- tömeg:  $m = V \cdot \rho$  (*V*: térfogat,  $\rho$ : sűrűség)
- henger térfogata:  $V = \pi \cdot r^2 \cdot h$  (*r*: henger sugara, *h*: henger magassága)
- fa térfogata:  $V = V_1$  , ahol  $V_n = \begin{cases} \pi \cdot r^2 \cdot h \cdot d^n + \frac{1}{d+1} \end{cases}$  $\frac{1}{d+n}$  ·  $V_{n+1}$ , han  $\lt k$  $\pi \cdot r^2 \cdot h \cdot d^n$ , ha  $n = k$

 $(r: t$ örzs sugara,  $h: t$ örzs magassága,  $k: f$ a kora,  $d: z$ sugorodási tényező)

• polc térfogata:  $V = l \cdot d \cdot t \cdot n$  (l: hossz, d: mélység, t: vastagság, n: polcok száma)

### *1. példa bemenet:*

```
6 
0 2321,1 12 1,2497 
2 532,908 1,5 0,601 0,3 6 0,018 
2 724,2 1,03 0,75 0,305 4 0,018 
0 2305,4936 7,45 0,56 
0 2540 0,742 0,24 
1 615,355 6,735 0,42 4 2 
0 719,0846 3,5001 0,25
```
## *2. példa bemenet:*

4 2 2364 0,602 1 0,285 3 0,02 1 786,2 3,10543 0,7634 3 3 0 610,9642 10 0,705 1 742,792 3,16 0,7632 2 2

## **3. Helyiség adatok kezelése**

Egy szöveges állomány egy lakás helységeinek adatait (lakószobáknál az oldalhosszakat, az ajtók számát és az ablakok számát, terasz esetén az alapterületet, egyéb helységek esetén az alapterületet, az ajtók számát és az ablakok számát) tartalmazza. Minden sorban egy-egy helység adatai találhatók. A sor első számjegye a helység fajtájára utal (1, ha szoba; 2, ha terasz; 3, ha egyéb helység), ezután szóközökkel elválasztva a helység fajtájától függően egy vagy két valós szám, majd (a terasz kivételével) az ajtók és ablakok számát megadó két egész. Definiáljuk külön-külön az egyes helység-típusok osztályait, amelyek az alábbi interfész leszármazottai.

```
interface IPlace 
{ 
   String Name { get; set; } 
  Double Area { get; } 
   Int32 WindowCount { get; set; } 
   Int32 DoorCount { get; set; } 
}
```
Készítsünk olyan programot, amely a szöveges állomány alapján létrehozza a megfelelő helyiség-objektumokat. A felhasználónak legyen lehetősége megadni a fájlnevet, valamint lekérdezni a következő adatokat:

- teljes terület, teljes belterület (terasz nélkül),
- összes ablak száma, összes ajtó száma,
- adott helyiség összes adatainak listája.

#### *Példa bemenetek:*

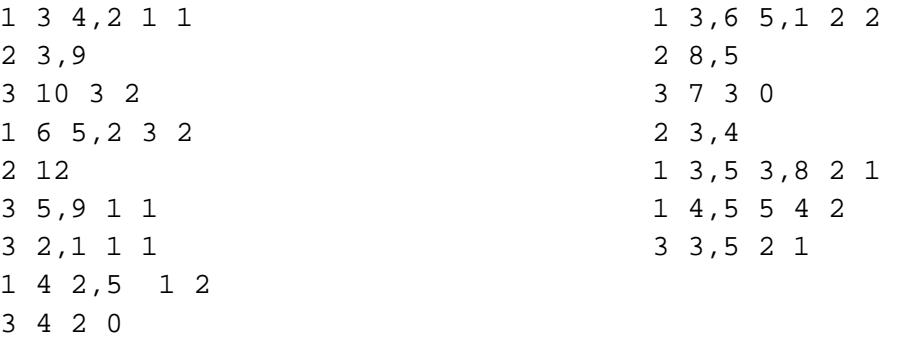

#### **4. Matematikai számítások**

Készítsünk programot, amely segítségével matematikai műveleteket tudunk elvégezni és azok eredményét kiírni a képernyőre. A program négyféle műveletet támogat, amelyek kódjai és operandusai egy szöveges fájlban találhatóak:

- Faktoriális számítás (0-ás kód), 1 operandusú
- Legkisebb közös többszörös számítása (1-es kód), 2 operandusú
- Fibonacci sorozat n-edik tagja (2-es kód), 1 operandusú
- Vektorok skaláris szorzata (3-as kód), 2 operandusú

Vektorok esetén a vektor hossza nem adott előre, így azt a sorban található számok számából kell kikövetkeztetni.

A program olvassa be a fájlt, majd írja ki a képernyőre a műveletek nevét, operandusait, valamint eredményét soronként. Amennyiben egy sorban nincs elég operandus, vagy hibás a sor szerkezete, úgy a hibát jelezze, de a többi műveletet a fájlból végezze el. A megvalósításnál a műveleteket készítsük el osztályok formájában, amelyek az alábbi interfészt valósítják meg:

```
interface IOperation 
{ 
   String Name { get; } 
   String[] Operands { get; } 
  Double Execute(); 
}
```
#### *Példa bemenetek:*

```
0 16 
1 13 17 
2 32 
3 \t2 \t3 \t-6 \t01 20 22 
0 15 
2 10 
3 12 -3 -6 7 7 7 0 -4 
                                             0 7 
                                             1 15 10 
                                             2 12 
                                             3 89 -54 0 12 8 -3 17 82 
                                             0 23 
                                             1 5 2 
                                             3 53 10 3 5 33 12 -5
```
## **5. Lények versenye**

Egy többnapos versenyen lények vesznek részt. A versenyt az a lény nyeri, aki életben marad, és a legnagyobb távolságot teszi meg. Kezdetben minden lény valamennyi vízzel rendelkezik, és a megtett távolság 0. A verseny során háromféle nap lehetséges: napos, felhős és esős. Ezekre a különböző fajtájú lények eltérő módon reagálnak vízfogyasztás és haladás szempontjából. Minden lény először a rendelkezésére álló víz mennyiségét változtatja meg, ezután ha tud, mozog. Bármely lény elpusztul, ha a vize elfogy (0 lesz az érték), ezután értelemszerűen semmilyen tevékenységre sem képes.

Minden lény jellemzői: az egyedi neve, a rendelkezésre álló víz mennyisége, a maximálisan tárolható víz mennyisége, hogy él-e, illetve az eddig megtett távolság. A versenyen részt vevő lények fajtái a következők: homokjáró, szivacs, lépegető. A következő táblázat tartalmazza az egyes fajták jellemzőit.

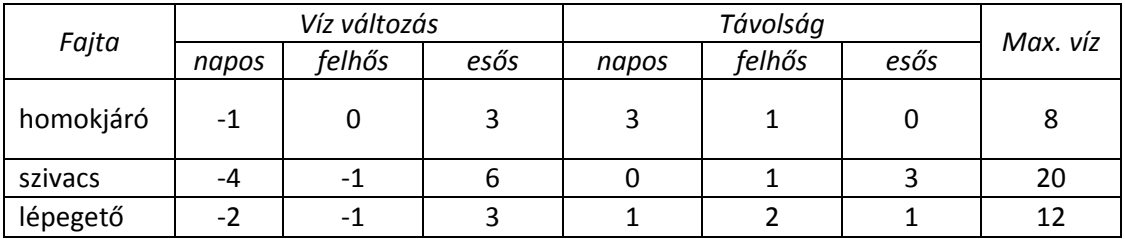

Az egyes lények a vízkészlet megváltoztatása során nem léphetik túl a fajtára jellemző maximális értéket, legfeljebb azt érhetik el.

Valósítsuk meg a versenyt megnyerő lényt megadó programot. A program egy szövegfájlból olvassa be a verseny adatait. Az első sorban az induló lények száma szerepel. A következő sorok tartalmazzák a lények adatait szóközökkel elválasztva: a lény nevét, a fajtáját és a kezdetben rendelkezésére álló víz mennyiségét. A fajtát egy karakter azonosít: **h** - homokjáró, **s** - szivacs, **l** - lépegető. A lényeket leíró részt követő sorban a verseny napjai szerepelnek egy karaktersorozatban. Az egyes jelek értelmezése: **n** - napos, **f** - felhős, **e** - esős.

A program kérje be a fájl nevét, majd jelenítse meg a nyertes nevét. Ehhez valósítsuk meg a lényeket reprezentáló osztályokat, amelyek egy absztrakt lény osztály leszármazottai. A lényekhez szükséges 3 művelet a különböző napoknak, valamint 3 tulajdonság: név, él-e a lény, a név illetve a megtett távolság lekérdezése.

## *Példa bemenetek:*

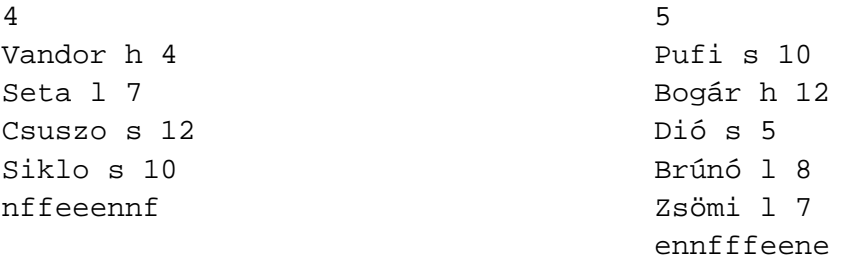

## **6. Sugárzott növények**

Egy bolygón különböző fajtájú növények élnek, minden növény tápanyagot használ. Ha egy növény tápanyaga elfogy (a mennyisége 0 lesz), a növény elpusztul. A bolygón három fajta sugárzást különböztetünk meg: alfa sugárzás, delta sugárzás, nincs sugárzás. A sugárzásra a különböző fajtájú elő növények eltérő módon reagálnak. A reakció tartalmazza a tápanyag változását, illetve a következő napi sugárzás befolyásolását. A másnapi sugárzás alakulása: ha az alfa sugárzásra beérkezett igények összege legalább hárommal meghaladja a delta sugárzás igényeinek összegét, akkor alfa sugárzás lesz; ha a delta sugárzásra igaz ugyanez, akkor delta sugárzás lesz; ha a két igény közti eltérés háromnál kisebb, akkor nincs sugárzás. Az első nap sugárzás nélküli.

Minden növény jellemzői: az egyedi neve, a rendelkezésre álló tápanyag mennyisége, hogy él-e. A szimulációban részt vevő növények fajtái a következők: puffancs, deltafa, parabokor. A következőkben megadjuk, hogy az egyes fajták miként reagálnak a különböző sugárzásokra. Először a tápanyag változik, és ha a növény ezután él, akkor befolyásolhatja a sugárzást.

- *Puffancs*: Alfa sugárzás hatására a tápanyag mennyisége kettővel nő, sugárzás mentes napon a tápanyag eggyel csökken, delta sugárzás esetén a tápanyag kettővel csökken. Minden esetben úgy befolyásolja a másnapi sugárzást, hogy 10 - tápanyag értékben növeli az alfa sugárzás bekövetkezését. Ez a fajta akkor is elpusztul, ha a tápanyag mennyisége 10 fölé emelkedik.
- *Deltafa*: Alfa sugárzás hatására a tápanyag mennyisége hárommal csökken, sugárzás nélküli napon a tápanyag eggyel csökken, delta sugárzás hatására a tápanyag néggyel nő. Ha a tápanyag mennyisége 5-nél kisebb, akkor 4 értékben növeli a delta sugárzás bekövetkezését, ha 5 és 10 közé esik, akkor 1 értékben növeli a delta sugárzás bekövetkezését, ha 10-nél több, akkor nem befolyásolja a másnapi sugárzást.
- *Parabokor*: Akár alfa, akár delta sugárzás hatására a tápanyag mennyisége eggyel nő. Sugárzás nélküli napon a tápanyag eggyel csökken. A másnapi sugárzást nem befolyásolja.

Készítsünk programot a növények viselkedésének és a sugárzás szimulálására. A program egy szövegfájlból olvassa be a szimuláció adatait. Az első sorban a növények száma szerepel. A következő sorok tartalmazzák a növények adatait szóközökkel elválasztva: a növény nevét, a fajtáját és a kezdetben rendelkezésére álló tápanyag mennyiségét. A fajtát egy karakter azonosít: **a** - puffancs, **d** - deltafa, **p** - parabokor. A növényeket leíró részt követő sorban a szimuláció napjainak száma adott egész számként.

A program kérje be a fájl nevét, majd jelenítse meg a túlélők nevét. Ehhez valósítsuk meg a növényeket reprezentáló osztályokat, amelyek egy absztrakt lény osztály leszármazottai. A lényekhez szükséges műveletek a különböző sugárzásoknak, valamint 2 tulajdonság: él-e a lény, illetve a név lekérdezés.

## *Példa bemenetek:*

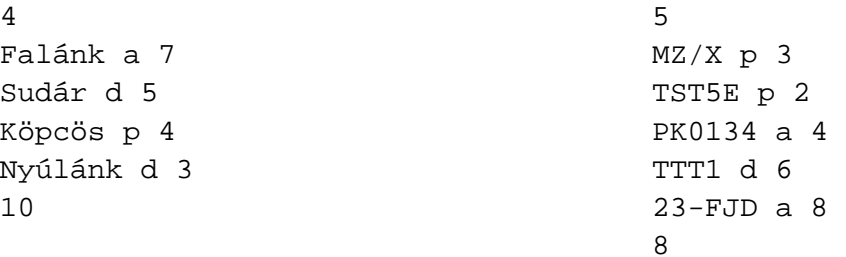

## **7. Teremfoglalás kezelő**

Készítsünk programot, amely elősegíti termek foglalását az oktatók számára. A rendszer háromféle termet tart nyilván, amelyek a következő adatokkal rendelkeznek:

- *Előadó terem* (0-s kód): terem neve, az ülőhelyek száma, van-e beépített projektor (0: nincs, 1: van)
- *Szeminárium terem* (1-es kód): terem neve, az ülőhelyek száma, valamint a tábla típusa (0: krétás, 1: filces).
- *Gépterem* (2-es kód): terem neve, az ülőhelyek száma, számítógépek száma.

Ezen felül minden teremre kiszámolható a kapacitása a következőeknek megfelelően:

- *Előadó terem*: ha van projektor, és azt igénybe veszik, akkor az ülőhelyek számának 115%-a, mivel ekkor úgyse fognak bejönni a hallgatók órára, különben a ülőhelyek száma.
- *Szeminárium terem*: ha filces a tábla, az ülőhelyek száma, ha krétás, akkor az ülőhelyek száma -6 fő, mert az első sorba senki sem ül a szálló krétapor miatt.
- *Gépterem*: a számítógépek számának 90%-a (mert a többi biztos rossz) +10 fő (akik úgyis laptoppal járnak), de maximálisan az ülőhelyek száma.

A program az adatokat szöveges fájlból olvassa be, amelynek minden sora egy terem adatait tartalmazza a megadott sorrendben. Legyen lehetőség a felhasználónak megadni, mekkora kapacitású termet akar foglalni, géptermet szeretne-e, legyen-e projektor (gépteremben mindig van, szeminárium teremben nincs), illetve filces táblát szeretne-e (gépteremben mindig filces a tábla, előadóban sosem), és a program ekkor listázza ki azokat a termeket, amelyek az igénynek eleget tesznek, vagy írja ki, hogy nincs a keresésnek megfelelő terem.

#### *Példa bemenetek:*

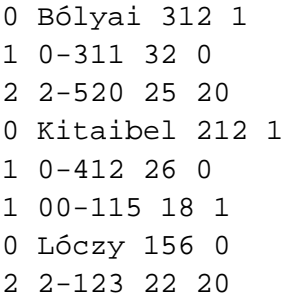

0 Eötvös 160 0 1 3.67 50 1 1 0.100C 60 0 0 Konferencia 380 1 1 2.77 20 1 2 -1.53 20 15 1 -1.62 70 0 2 3.124 10 8

## **8. Autóvezetők költségei**

Egy gépkocsi tulajdonosának fizetnie kell a jármű felelősségbiztosítását, az üzemanyag árát és a karbantartási költségét. A gépkocsik háromfélék lehetnek: benzines, gázolajos, villanyos, és egy hónapra adottak az adataik.

- Benzines gépjármű esetén:
	- o a jármű rendelkezik lökettérfogattal, hengerszámmal és maximális fordulatszámmal,
	- o a jármű kötelező biztosítási díja = *1500 + lökettérfogat / 2 + hengerszám / 10 egészrésze*,
	- o a jármű egység-fogyasztása = *maximális fordulatszám + hengerszám \* 10 + lökettérfogat*,
	- o a jármű karbantartási költsége = *maximális fordulatszám + hengerszám \* 10*.
- Diesel kocsi esetén:
	- o a jármű rendelkezik lökettérfogattal és hengerszámmal,
	- o a jármű kötelező biztosítási díja = *1700 + hengerszám / 10 egészrésze*,
	- o a jármű egység-fogyasztása = *lökettérfogat*,
	- o a jármű karbantartási költsége = *250 + hengerszám \* 7*,
- Villanyos jármű esetén:
	- o a jármű rendelkezik akkumulátorkapacitással és teljesítménnyel,
	- o a jármű kötelező biztosítási díja = *1000 + akkumulátorkapacitás*,
	- o a jármű egység-fogyasztása = *teljesítmény \* 2*,
	- o a jármű karbantartási költsége = *500*.

Készítünk programot, amely kiszámítja az egyes autók költségeit egy megadott időtávra.

A program bemenete a következő: az első sorban 2 szám található: n db autót figyelünk meg m hónapig, ezután n sorban a gépkocsik adatai következnek, egy gépkocsihoz tartozó sor tartalma szóközökkel elválasztva:

- autó gyártmánya és típusa,
- a megtett út mennyisége a teljes időtartamra,
- a gépkocsi típusa (0: benzines, 1: dieseles, 2: villanyos), majd
- típustól függően 2 vagy 3 szám a fent leírt adatok megadására.

A bemenet feldolgozása során a program hozza létre a megfelelő gépkocsi objektumokat, amelyek egy absztrakt osztály leszármazottai, majd számolja ki, hogy a megadott m hónapban mennyit költenek az általuk birtokolt gépkocsikra. (Az egységnyi fogyasztás 100 km megtett útra vonatkozik.) Ezt az összeget írja ki a program minden autótípus mellé.

#### *1. példa bemenet:*

```
5 12 
FIAT Punto 12500 1 1500 4 
Honda Civic 25042 0 1400 4 5800 
Ford Mondeo 9534 1 2000 6 
Suzuki Swift 17852 0 1100 3 4800 
Opel Corsa 5780 2 3400 2000
```
#### *2. példa bemenet:*

4 20 Toyota Corolla 62010 0 3500 8 6500 FIAT Panda 19852 2 4500 1750 Ford Focus 47049 1 1900 5 Citroen C5 33806 0 1900 4 6300